, tushu007.com

## <<PHP MySQL >>

<<PHP MySQL >>

- 13 ISBN 9787115168252
- 10 ISBN 7115168253

出版时间:2007-11

Ellie Quigley

页数:672

字数:1047000

PDF

http://www.tushu007.com

, tushu007.com

## <<PHP MySQL >>

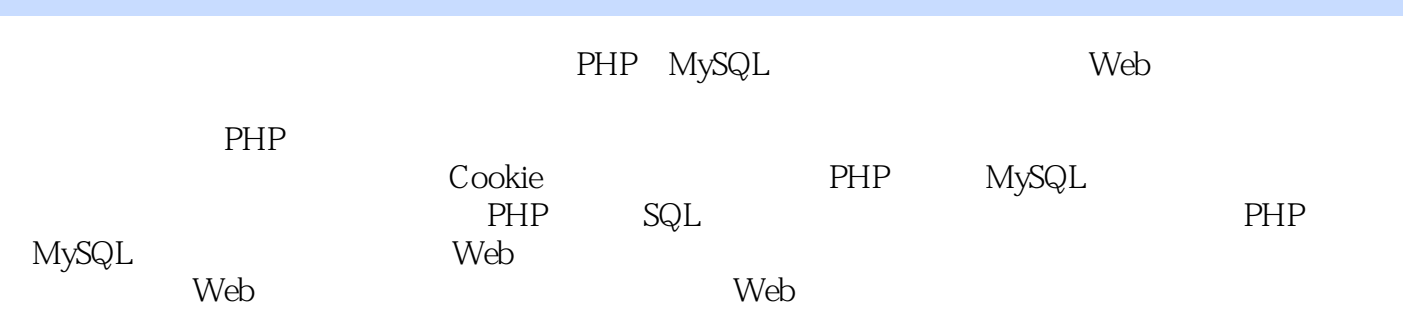

## <<PHP MySQL >>

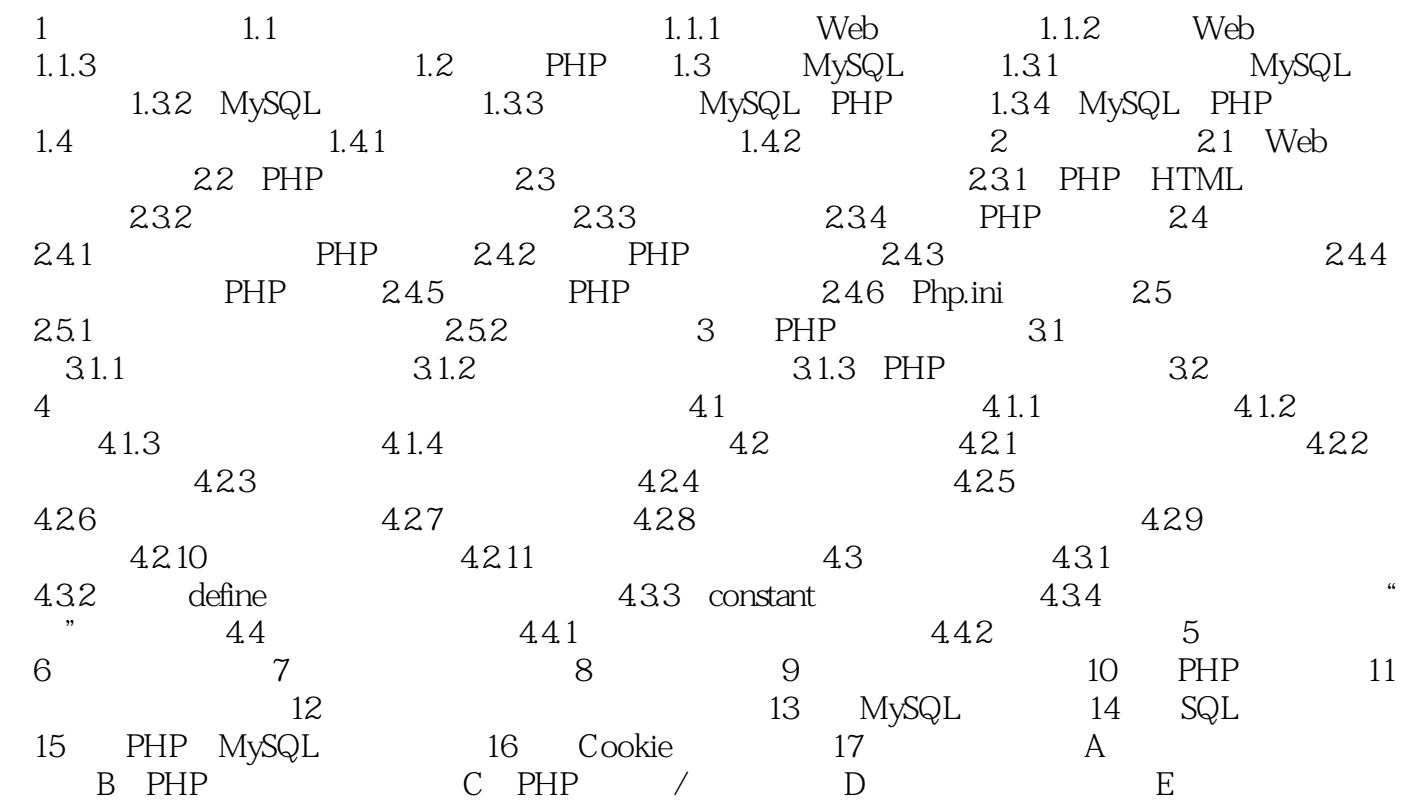

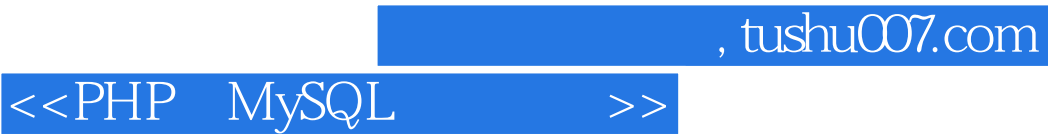

本站所提供下载的PDF图书仅提供预览和简介,请支持正版图书。

更多资源请访问:http://www.tushu007.com